**Datenblatt** 

## X-Banner

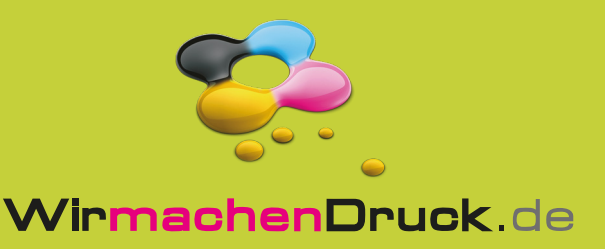

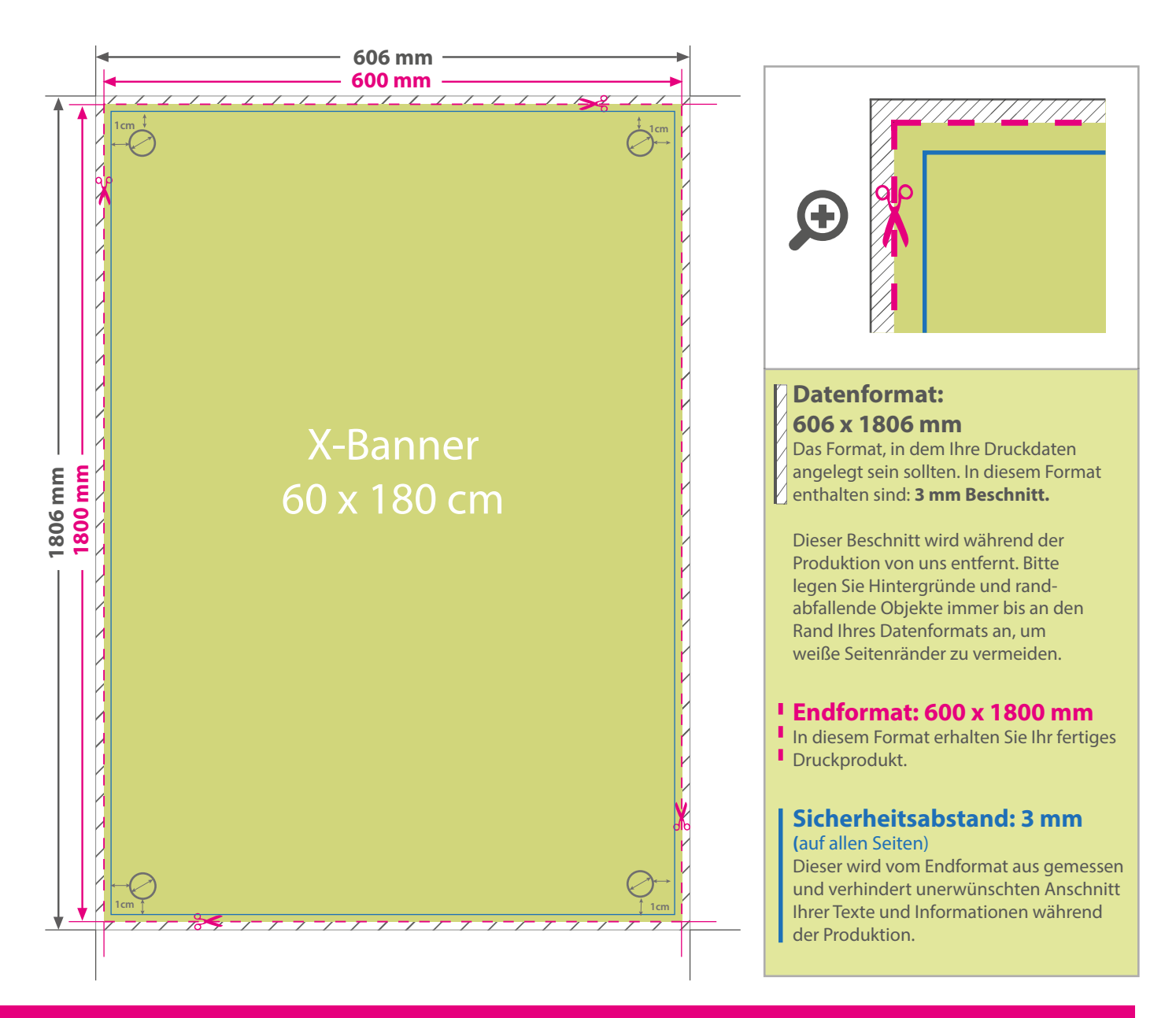

## 5 Tipps zur fehlerfreien Gestaltung Ihrer Druckdaten

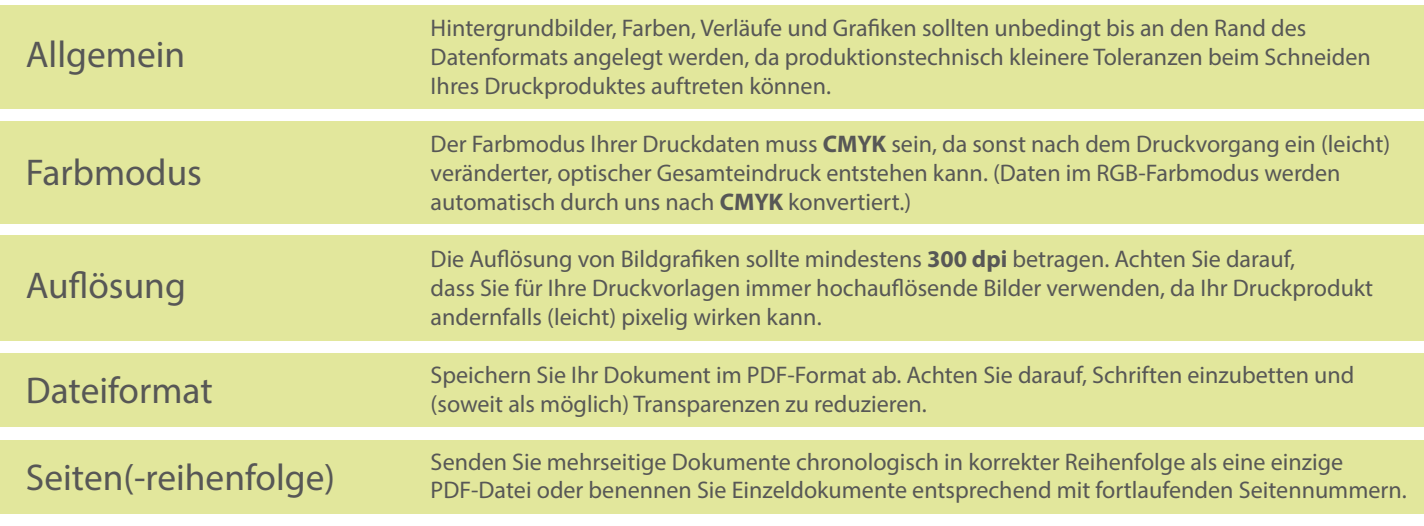